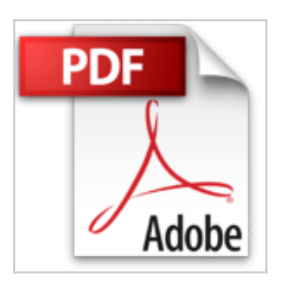

**Aprender Postproducción Avanzada con After Effects CS5.5 con 100 ejercicios prácticos (Aprender... con 100 ejercicios prácticos) (Spanish Edition)**

**MEDIAactive** 

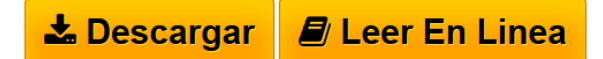

**Aprender Postproducción Avanzada con After Effects CS5.5 con 100 ejercicios prácticos (Aprender... con 100 ejercicios prácticos) (Spanish Edition)** MEDIAactive

Adobe After Effects CS5.5 es una aplicación de postproducción de vídeo y de animación de una extraordinaria complejidad y de posibilidades infinitas. Siguiendo los 100 ejercicios prácticos de este manual en color podrá darle el uso profesional que le corresponde.

Con este libro a color:

Comprenderá la importancia de conceptos como la velocidad de fotogramas o la proporción de píxeles y la forma en la que inciden en su composición. Comprobará la amplia capacidad de interacción de la aplicación con Premiere y Photoshop y conocerá opciones avanzadas en la importación de archivos. Sacará máximo partido a la velocidad de procesamiento de su equipo. Trabajará con los modos de fusión y con funciones como Rasterizado continuo, Desenfoque de movimiento o Combinación de fotogramas, y conocerá las opciones de herramientas como el Ondulador, Más suave o el Rastreador. Usará los distintos modos de interpolación de fotogramas clave y sus asistentes, además de las diversas formas de parenting y aprenderá las nociones básicas para el uso de expresiones.

Conocerá las infinitas opciones de las capas de forma y conocerá todas y cada una de las opciones de una capa 3D, así como de una luz y de una cámara. Finalmente acabará con un paseo práctico por un entretenido popurrí de efectos.

**[Descargar](http://bookspoes.club/es/read.php?id=B00K5TP5GK&src=fbs)** [Aprender Postproducción Avanzada con After Effects CS5](http://bookspoes.club/es/read.php?id=B00K5TP5GK&src=fbs) [...pdf](http://bookspoes.club/es/read.php?id=B00K5TP5GK&src=fbs)

**[Leer en linea](http://bookspoes.club/es/read.php?id=B00K5TP5GK&src=fbs)** [Aprender Postproducción Avanzada con After Effects C](http://bookspoes.club/es/read.php?id=B00K5TP5GK&src=fbs) [...pdf](http://bookspoes.club/es/read.php?id=B00K5TP5GK&src=fbs)

## **Aprender Postproducción Avanzada con After Effects CS5.5 con 100 ejercicios prácticos (Aprender... con 100 ejercicios prácticos) (Spanish Edition)**

**MEDIAactive** 

## **Aprender Postproducción Avanzada con After Effects CS5.5 con 100 ejercicios prácticos (Aprender... con 100 ejercicios prácticos) (Spanish Edition)** MEDIAactive

Adobe After Effects CS5.5 es una aplicación de postproducción de vídeo y de animación de una extraordinaria complejidad y de posibilidades infinitas. Siguiendo los 100 ejercicios prácticos de este manual en color podrá darle el uso profesional que le corresponde.

Con este libro a color:

Comprenderá la importancia de conceptos como la velocidad de fotogramas o la proporción de píxeles y la forma en la que inciden en su composición.

Comprobará la amplia capacidad de interacción de la aplicación con Premiere y Photoshop y conocerá opciones avanzadas en la importación de archivos.

Sacará máximo partido a la velocidad de procesamiento de su equipo.

Trabajará con los modos de fusión y con funciones como Rasterizado continuo, Desenfoque de movimiento o Combinación de fotogramas, y conocerá las opciones de herramientas como el Ondulador, Más suave o el Rastreador.

Usará los distintos modos de interpolación de fotogramas clave y sus asistentes, además de las diversas formas de parenting y aprenderá las nociones básicas para el uso de expresiones.

Conocerá las infinitas opciones de las capas de forma y conocerá todas y cada una de las opciones de una capa 3D, así como de una luz y de una cámara.

Finalmente acabará con un paseo práctico por un entretenido popurrí de efectos.

## Format: Kindle eBook

Download and Read Online Aprender Postproducción Avanzada con After Effects CS5.5 con 100 ejercicios prácticos (Aprender... con 100 ejercicios prácticos) (Spanish Edition) MEDIAactive #PD4FLRZKO0J

Leer Aprender Postproducción Avanzada con After Effects CS5.5 con 100 ejercicios prácticos (Aprender... con 100 ejercicios prácticos) (Spanish Edition) by MEDIAactive para ebook en líneaAprender Postproducción Avanzada con After Effects CS5.5 con 100 ejercicios prácticos (Aprender... con 100 ejercicios prácticos) (Spanish Edition) by MEDIAactive Descarga gratuita de PDF, libros de audio, libros para leer, buenos libros para leer, libros baratos, libros buenos, libros en línea, libros en línea, reseñas de libros epub, leer libros en línea, libros para leer en línea, biblioteca en línea, greatbooks para leer, PDF Mejores libros para leer, libros superiores para leer libros Aprender Postproducción Avanzada con After Effects CS5.5 con 100 ejercicios prácticos (Aprender... con 100 ejercicios prácticos) (Spanish Edition) by MEDIAactive para leer en línea.Online Aprender Postproducción Avanzada con After Effects CS5.5 con 100 ejercicios prácticos (Aprender... con 100 ejercicios prácticos) (Spanish Edition) by MEDIAactive ebook PDF descargarAprender Postproducción Avanzada con After Effects CS5.5 con 100 ejercicios prácticos (Aprender... con 100 ejercicios prácticos) (Spanish Edition) by MEDIAactive DocAprender Postproducción Avanzada con After Effects CS5.5 con 100 ejercicios prácticos (Aprender... con 100 ejercicios prácticos) (Spanish Edition) by MEDIAactive MobipocketAprender Postproducción Avanzada con After Effects CS5.5 con 100 ejercicios prácticos (Aprender... con 100 ejercicios prácticos) (Spanish Edition) by MEDIAactive EPub

## **PD4FLRZKO0JPD4FLRZKO0JPD4FLRZKO0J**